## *OCL Grammar*

This section describes the grammar for OCL expressions.

The grammar description uses the EBNF syntax, where "|" means a choice, "?" optionality, and "\*" means zero or more times, + means one or more times. In the description of the *name*, *number* and *string,* the syntax for lexical tokens from the JavaCC parser generator is used. (See http://www.metamata.com.)

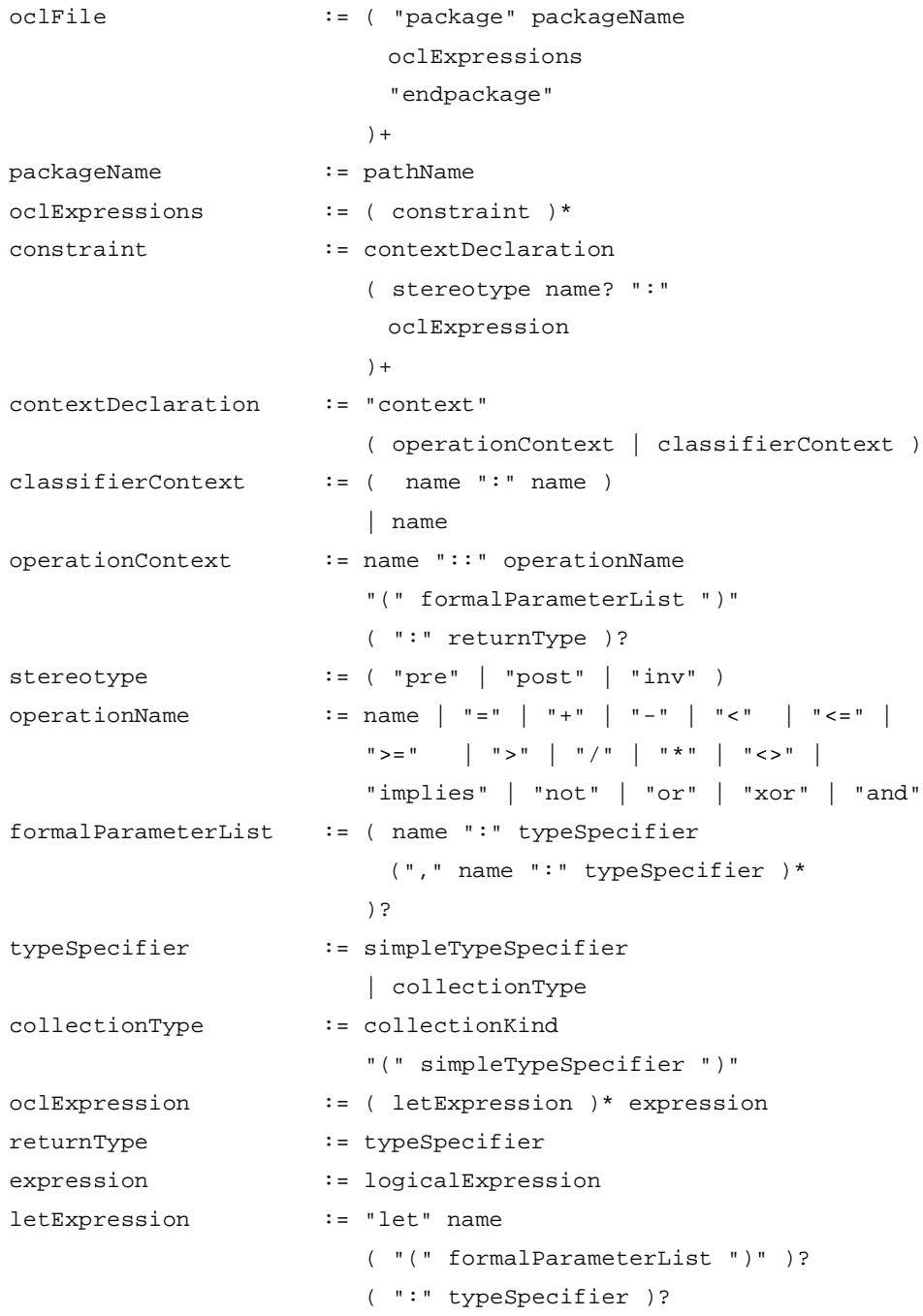

## *OCL Grammar*

```
"=" expression ";"
ifExpression := "if" expression
                        "then" expression
                        "else" expression
                        "endif"
logicalExpression := relationalExpression
                        ( logicalOperator
                          relationalExpression
                        )*
relationalExpression := additiveExpression
                        ( relationalOperator
                          additiveExpression
                        )?
additiveExpression := multiplicativeExpression
                        ( addOperator
                          multiplicativeExpression
                        )*
multiplicativeExpression:= unaryExpression
                         ( multiplyOperator
                          unaryExpression
                         )*
unaryExpression := ( unaryOperator
                          postfixExpression
                        )
                        | postfixExpression
postfixExpression := primaryExpression
                        ( ("." | "->")propertyCall )*
primaryExpression := literalCollection
                        | literal
                        | propertyCall
                        | "(" expression ")"
                        | ifExpression
propertyCallParameters := "(" ( declarator )?
                        ( actualParameterList )? ")"
literal := string
                        | number
                        | enumLiteral
enumLiteral := name "::" name ( "::" name )*
simpleTypeSpecifier := pathName
literalCollection := collectionKind "{"
                        ( collectionItem
```

```
("," collectionItem )*
                        )?
                        "}"
collectionItem := expression (".." expression )?
propertyCall := pathName
                        ( timeExpression )?
                        ( qualifiers )?
                        ( propertyCallParameters )?
qualifiers := "[" actualParameterList "]"
declarator := name ( ", " name ) *
                        ( ":" simpleTypeSpecifier )?
                        ( ";" name ":" typeSpecifier "="
                          expression
                        )?
                        \mathfrak{m} \parallel \mathfrak{m}pathName := name ( "::" name ) *
timeExpression := "@" "pre"
actualParameterList := expression ("," expression)*
logicalOperator := "and" | "or" | "xor" | "implies"
collectionKind := "Set" | "Bag" | "Sequence" | "Collection"
relationalOperator := "=" | ">" | "<" | ">=" | "<=" | "<>"
addOperator := "+" | "-"
multiplyOperator := "*" | "/"
unaryOperator := "-" | "not"
name := ["a" - "z", "A" - "Z", " _" ]( ["a"-"z", "A"-"Z", "0"-"9", " " ] )*
number := ["0"-"9"] (["0"-"9"])*
                        ( "." ["0"-"9"] (["0"-"9"])* )?
                        ( ("e" | "E") ( "+" | "-" )? ["0"-"9"]
                          (["0"-"9"])*
                        )?
string := \n\begin{bmatrix} \n\cdot & \cdot & \cdot \n\end{bmatrix}(( ~["'","\\","\n","\r"] )
                         |("\\"
                            ( ["n","t","b","r","f","\\","'","\""]
                              | ["0"-"7"]
                                ( ["0"-"7"] ( ["0"-"7"] )? )?
                            )
                          )
                        )*
                        " '" "
```